## **APRESENTAÇÃO**

### **Olá, Estudante!**

Como você está? Esperamos que você esteja bem! Lembre-se que, mesmo diante dos impactos da COVID-19, preparamos mais um material, bem especial, para auxiliá-lo neste momento de distanciamento social e assim mantermos a rotina de seus estudos em casa.

Então, aceite as **"Pílulas de Aprendizagem",** um material especialmente preparado para você! Tome em doses diárias**,** pois, sem dúvida, elas irão contribuir para seu fortalecimento, adquirindo e produzindo novos saberes.

Aqui você encontrará atividades elaboradas com base na seleção de conteúdos prioritários e indispensáveis para sua formação. Assim, serão aqui apresentados novos textos de apoio, relação de exercícios com gabaritos comentados, bem como dicas de videoaulas, sites, jogos, documentários, dentre outros recursos pedagógicos, visando, cada vez mais, à ampliação do seu conhecimento.

As **"Pílulas de Aprendizagem"** estão organizadas, nesta **segunda semana,** com os componentes curriculares: **Matemática, Geografia, Língua Portuguesa, Ciências, Arte, Inglês, Educação Física e História.** Vamos lá!?

Como neste ano estamos comemorando o **Aniversário de 120 anos de Anísio Teixeira**, você também conhecerá um pouco da grande contribuição que este baiano deu à educação brasileira. A cada semana apresentaremos um pouco de sua história de vida e legado educacional, evidenciando frases emblemáticas deste grande educador.

Hoje você vai conhecer algumas das realizações de Anísio Teixeira. No campo da educação, ele passou a desempenhar um papel determinante na orientação da educação e do ensino brasileiro, passando a fazer parte de um grupo de educadores que tinham interesse em remodelar o ensino no país.

Anísio Teixeira foi o responsável por criar uma instituição pública voltada para o ensino superior, a Universidade do Distrito Federal, no Rio de Janeiro, em 1935.

Em 1947, foi o secretário da Educação do Estado da Bahia, criando a Escola Parque, em Salvador, que se tornou um novo modelo de educação integral pública.

Vamos a mais uma "pílula anisiana" para refletir um pouco mais:

**"A escola tem que dar ouvidos a todos e a todos servir. Será o teste de sua flexibilidade." (ANÍSIO TEIXEIRA).**

Você curtiu conhecer um pouco da vida de Anísio Teixeira? Semana que vem, traremos outras curiosidades.

Agora, procure um espaço sossegado para realizar suas atividades. Embarque neste novo desafio e bons estudos!

## **RETOMADA DAS ATIVIDADES PARA OS ESTUDANTES – 8º Ano**

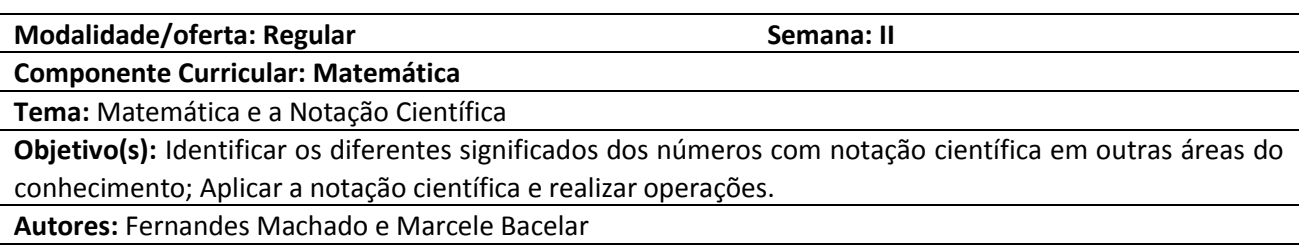

#### **I. VAMOS AO MOMENTO DA LEITURA!**

### TEXTO **Notação Científica**

Notação científica é o modo como ficou conhecida à técnica de escreve[r](https://mundoeducacao.uol.com.br/matematica/conjunto-dos-numeros-reais.htm) [números reais](https://mundoeducacao.uol.com.br/matematica/conjunto-dos-numeros-reais.htm) muito pequenos ou muito grandes por meio do uso de um[a](https://mundoeducacao.uol.com.br/matematica/potenciacao.htm) **[potência](https://mundoeducacao.uol.com.br/matematica/potenciacao.htm)** de base dez. A forma que as notações científicas assumem, portanto, é: a·10<sup>n</sup>. Nessa disposição, **a** é chamado de **mantissa,** ou coeficiente, e **n** é chamado de expoente, ou **ordem de grandeza**. Assim, são exemplos de números reais e suas respectivas **notações científicas**:

### $0,0003 = 3 \cdot 10^{-4}$  **e**  $14000000 = 1,4 \cdot 10^{7}$

### *Como encontrar a mantissa ou coeficiente*

A **mantissa**, ou coeficiente, é obtida ao posicionar a vírgula à direita do primeiro algarismo significativo do número. Esse reposicionamento da vírgula deve ser feito a partir de divisões ou multiplicações por potências de base dez. Uma técnica prática para essas multiplicações e divisões será discutida mais adiante. Na forma de **notação científica**, a mantissa do número 0,00045 é 4,5. Isso acontece porque o primeiro algarismo significativo é quatro. A **mantissa** do número 3256565 é 3,256565, pois o primeiro algarismo significativo é três, embora todos sejam significativos. Por fim, a **mantissa**, ou coeficiente, do número 0,000000003 é 3. Isso acontece porque 3,0 = 3.

## **Expoente ou ordem de grandeza**

A **ordem de grandeza** é assim conhecida porque é ela quem determina quais as dimensões do número em **notação científica**. Por exemplo, sabemos que a massa do elétron expressada por notação científica possui a seguinte mantissa: 9,10938356. Entretanto, esse número não oferece as reais dimensões da massa do elétron. Para isso, existe a ordem de grandeza. A massa do elétron é da ordem de  $10^{-28}$  gramas, ou seja, a massa de um elétron é de: 9,10938356·10<sup>-28</sup> g. Esse número, caso escrito em sua forma decimal, seria 0,000000000000000000000000000910938356 g.

## **Como encontrar a ordem de grandeza**

Se o número a ser escrito na forma de **notação científica** for decimal, de modo que a vírgula tenha de ser deslocada para a direita para encontrar a **mantissa**, a **ordem de grandeza** será negativa e igual ao número de casas decimais que a vírgula deslocou. Caso a vírgula precise ser deslocada para a esquerda para encontrar a **mantissa**, a **ordem de grandeza** será positiva e igual ao número de casas decimais que a vírgula deslocou. Observe o exemplo da massa do elétron. Até posicionar a vírgula no lado direito do primeiro algarismo significativo, nesse caso o número nove, ela teve de ser deslocada por 28 casas decimais para a direita.

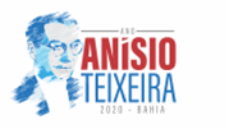

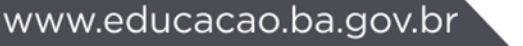

Assim, a **ordem de grandeza** desse número será – 28. Agora, observe o exemplo do número 896000000000. Quando um número não tem vírgula, significa que ele é inteiro. Nesse caso, podemos adicionar a vírgula e o zero à direita do número, como a seguir: 896000000000,0. Nesse caso, o primeiro algarismo significativo é o número oito. Como a vírgula terá de ser deslocada onze casas decimais para a esquerda, então, a ordem de grandeza desse número será onze positivo.

## **Como escrever números na forma de notação científica**

Para escrever os números na forma de **notação científica**, basta substituir "a" pelo valor encontrado para a mantissa e "n" pelo valor encontrado para a ordem de grandeza na fórmula a seguir: a . 10<sup>n</sup>. Observe que, multiplicando a **mantissa** pela potência de dez com a ordem de grandeza do número inicial, o resultado sempre será esse número.

Disponível em: [https://mundoeducacao.uol.com.br/matematica/notacaocientifica.htm.](https://mundoeducacao.uol.com.br/matematica/notacaocientifica.htm) Acesso em: 01 set. 2020.

# **II. AGORA, VAMOS AO MOMENTO DA RETOMADA DAS ATIVIDADES?**

## **Explorando o texto**!

01. (EMITec/SEC/BA - 2020) Seguindo os conhecimentos adquiridos no texto escreva na forma de notação científica o número 0,23.

02. (EMITec/SEC/BA - 2020) Em notação científica, a massa de um elétron em repouso corresponde a 9,11 x 10<sup>-31</sup> kg e um próton, nessa mesma condição, tem massa de 1,673 x 10<sup>-27</sup> kg. Quem possui maior massa?

## **Vamos continuar praticando**!

# 03. O número 256800000000 em notação científica é:

a)  $2,568, 10^{11}$  b)  $2,568, 10^{12}$ c) 2,568.  $10^{13}$  d) 2.568.  $10^{14}$ Disponível em: [http://www.matematicadidatica.com.br/NotacaoCientificaExercicios.aspx.](http://www.matematicadidatica.com.br/NotacaoCientificaExercicios.aspx) Acesso em: 01 set. 2020. (ADAPTADO)

04. (EMITec/SEC/BA - 2020) A distância de uma cidade do nordeste brasileiro a uma cidade em Paris é de 25350000000 km, essa distância em notação científica é:

a) 2.535 x  $10^8$ b)  $2.535 \times 10^9$ c) 2,535 x  $10^{10}$ d) 2,535 x  $10^{11}$ 

# **III. ONDE POSSO ENCONTRAR O CONTEÚDO?**

- **Livro didático de Matemática adotado pela Unidade Escolar.**
- **Sugestão de vídeos sobre o conteúdo trabalhado:**

Notação Científica. Disponível em: [https://www.youtube.com/watch?v=sFqWN34zTaw.](https://www.youtube.com/watch?v=sFqWN34zTaw) Acesso em: 01 set. 2020.

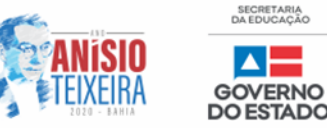

**Notação científica**. Disponível em: [https://www.youtube.com/watch?v=EvfcADp6y6Y.](https://www.youtube.com/watch?v=EvfcADp6y6Y) Acesso em: 01 set. 2020.

### ● **Para saber mais acesse o link**

#### **LISTA DE EXERCÍCIOS II**. Disponível em:

[https://www.ribeiraocorrente.sp.gov.br/DownloadServlet?id=fu11rc9nrwaqpf3m2keju5pypvjhzah3.](https://www.ribeiraocorrente.sp.gov.br/DownloadServlet?id=fu11rc9nrwaqpf3m2keju5pypvjhzah3) Acesso em: 01 set. 2020

## **IV. GABARITO COMENTADO**

### **GABARITO COMENTADO**

**Questão 01.** A mantissa é 2,3 porque dois é o primeiro algarismo significativo. Para isso, a vírgula deve ser deslocada uma casa para a direita. Nesse caso, a ordem de grandeza é  $-1$ . Assim: 0,23 = 2,3·10<sup>-1</sup>

**Questão 02.** O próton possui maior massa percebemos isso ao escrevê-los em notação científica 0. 000000000000000000000000000000911 e 0, 000000000000000000000000001673. O próton possui maior massa. Escrevendo os dois números em forma decimal, temos:

O próton possui maior massa.

Escrevendo os dois números em forma decimal, temos:

Massa do elétron 9,11 x 10<sup>−</sup><sup>31</sup>:

Massa do próton  $1,673 \times 10^{-27}$ :

Observe que quanto maior o expoente da potência de 10, maior o número de casas decimais que compõem o número. O sinal de menos (-) indica que a contagem deve ser feita da esquerda para direita e de acordo com os valores apresentados a maior massa é a do próton, pois seu valor está mais próximo de 1.

**Questão 03.** Alternativa a. A conversão do número 256800000000 requer que se desloque a vírgula para depois do algarismo 2. Visto que este número contém 12 algarismos antes da vírgula, que está subentendida no final do número, precisamos deslocar a vírgula 11 posições para a esquerda, ou seja, a ordem de grandeza será igual a 11: 256800000000 = 2,568 .  $10^{11}$ 

**Questão 04.** Alternativa c. Essa distância é representada por 2,535 x 10<sup>10</sup>

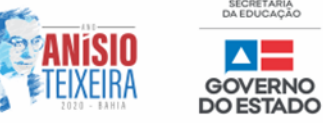